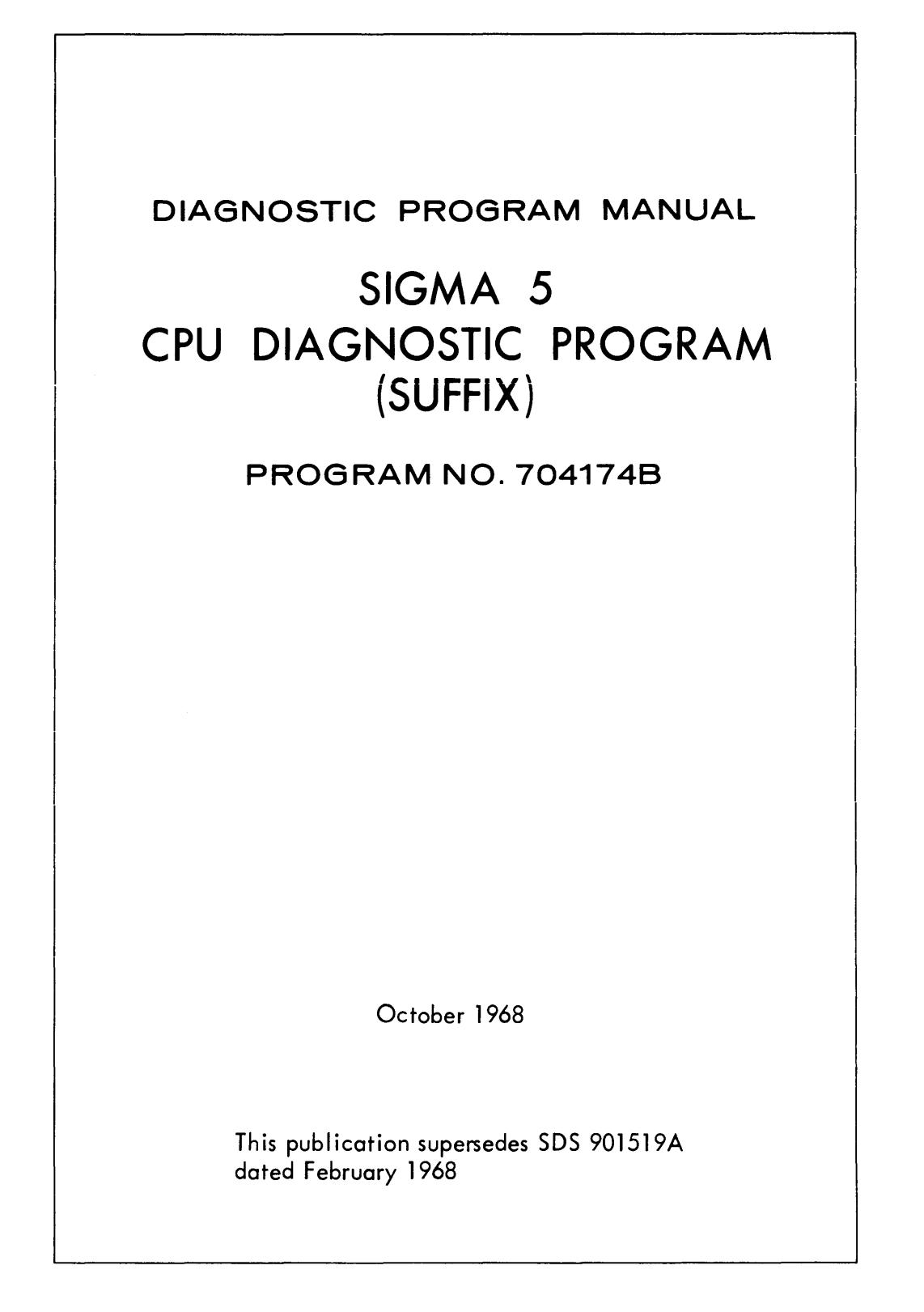

SCIENTIFIC DATA SYSTEMS . 701 South Aviation Boulevard . El Segundo, Calif., 90245 . 213/772-4511

# **LIST OF EFFECTIVE PAGES**

# Total number of pages is 64, as follows:

Page No. 1550 and 1560 and 1560 and 1560 and 1560 and 1560 and 1560 and 1560 and 1570 and 1580 and 1580 and 15

 $\mathcal{A}^{\mathcal{A}}$ 

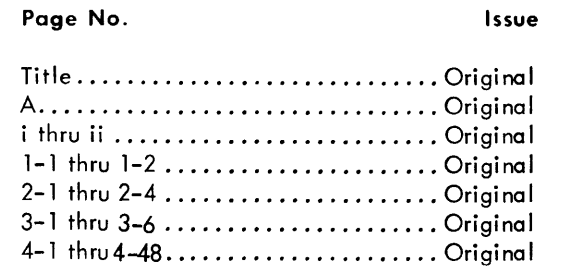

 $\mathcal{A}^{\mathcal{A}}$ 

 $\mathcal{A}^{\prime}$ 

### **CONTENTS**

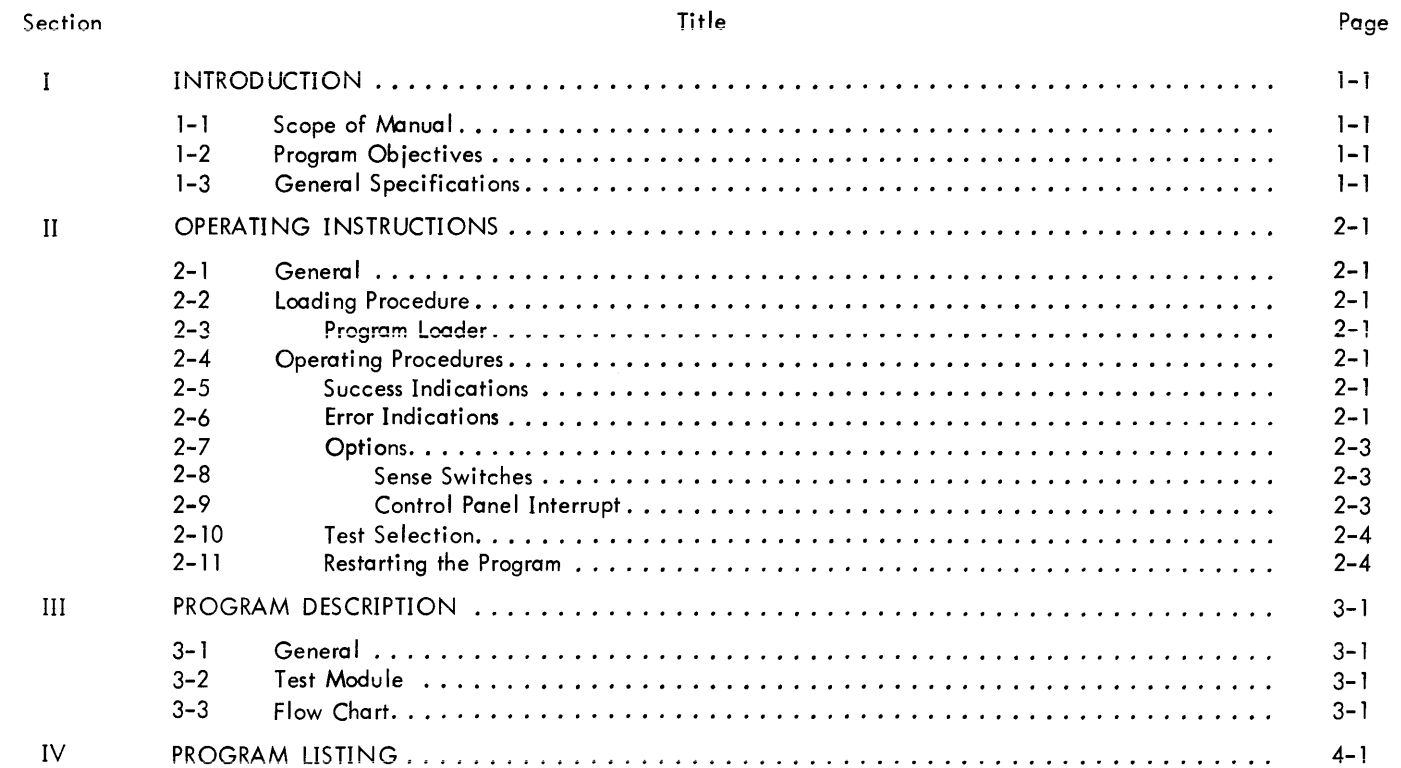

 $\sim 10^{-1}$ 

### RELATED PUBLICATIONS

The following publications contain information, supplementary to but not required, for a complete understanding of the Sigma 5 CPU Diagnostic Suffix Program.

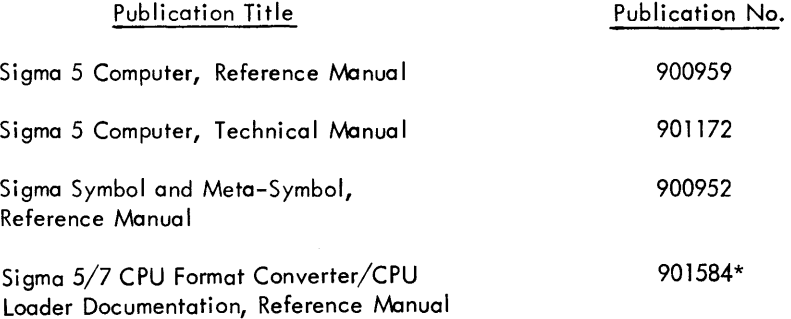

<sup>\*</sup>Not yet released

# SECTION I INTRODUCTION

#### 1-1 SCOPE OF MANUAL

This manual describes the suffix program designed for the Sigma 5 Computer manufactured by Scientific Data Systems, Santa Monica, California.

This manual is made up of four sections. Section I is a general introduction to the suffix program. Section II contains a discussion of operating procedures. Section III is comprised of a detailed description of the program operation. Section IV contains the program's complete symbolic listing as generated by the Sigma metasymbol assembler.

#### 1-2 PROGRAM OBJECTIVES

The purpose of the suffix program is to detect and diagnose malfunctions of the Sigma 5 CPU pertaining to multiple operand and push-down stack instructions. Specifically, the instruction set tested by suffix consists of the following:

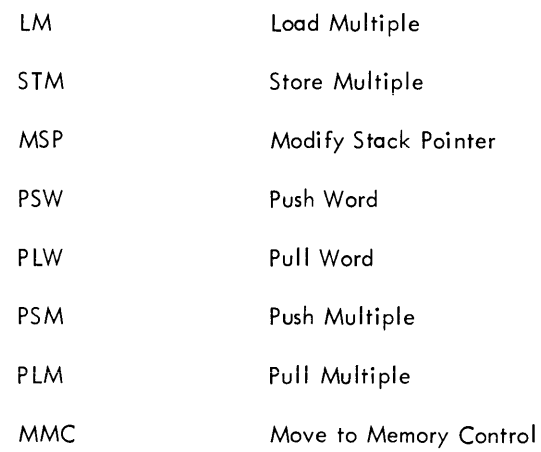

Note that the MMC instruction is tested only to the extent that it modifies registers correctly. The memory protect diagnostic test verifies that it loads the write protection locks.

#### 1-3 GENERAL SPECIFICATIONS

Table 1-1 lists the general specifications for this program.

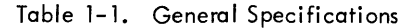

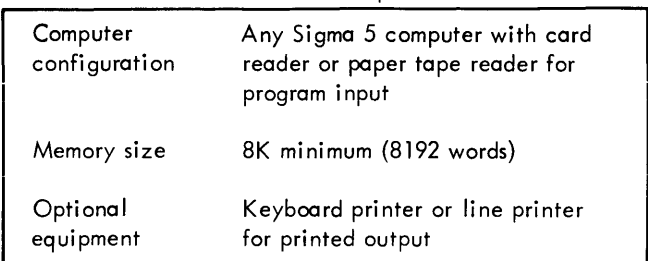

Table 1-2 shows the testing that must have been successfully completed before the suffix program is run. A Iso listed are the testing prerequisites for the other Sigma 5 CPU diagnostic programs.

Table 1-2. Testing Prerequisites

| Program        | Prerequisite Program |
|----------------|----------------------|
| Verify         | None                 |
| Pattern        | Verify               |
| Auto           | Verify, Pattern*     |
| Suffix         | Auto                 |
| Float          | Auto                 |
| Interrupt      | Auto                 |
| Memory protect | Suffix               |

\*For the auto test to run, the block 0 register must be functioning correctly, as tested by the pattern program.

# SECTION II OPERATING INSTRUCTIONS

#### 2-1 GENERAL

The suffix diagnostic program employs a data-gathering technique for its operation. The program consists of a driver or control section followed by a number of test modules. Each module contains eight or twelve words of data prescribing a test to be performed. The driver program accesses each module in sequence, sets up the prescribed conditions, executes the specified instruction, and then tests the results for possible errors. A report of each test or error may be printed out or displayed on the control panel indicators.

#### 2-2 LOADING PROCEDURE

Table 2-1 shows the control panel switch settings to be used for loading the program. After the switches have been set up as indicated, the following procedure is required:

a. Clear the memory.

b. Perform the standard load procedure described in Section 5 of the Sigma 5 Computer reference manual.

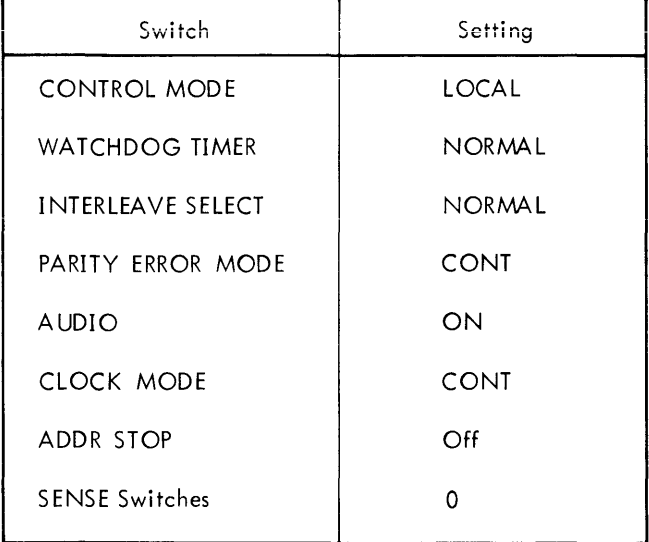

Table 2-1. Switch Settings for Program Loading

If the program is loaded with the switches set according to table 2-1, it will automatically branch to the starting location and begin running.

If 551 is set to 1 when the program is loaded, a wait wi II occur at X'100' and the count pulse interrupts will not be armed (see R5 in table 2-4). To continue, set the COM-PUTE switch to IDLE and then back to RUN.

#### 2-3 PROGRAM LOADER

The suffix diagnostic program uses the dual loader described in appendix A. This program loader allows two modes of operation when furnished on punched cards to provide the best possible chance of a successful load.

#### 2-4 OPERATING PROCEDURES

#### 2-5 SUCCESS INDICATIONS

Provided that no errors occur, the program will run continuously through all test modules. After completing the last module it will start over, making another pass. A pass counter and error counter are maintained by the program. These may be examined by setting SENSE switch 3.

After completing each test module, the program reads SENSE switch 3 and makes a report if the switch is set. Reports are normally made through the keyboard printer, device address 001. However, if no device responds to a TIO to that address, the program halts at location X'lF6' with the report information contained in registers 1 through 4. The registers contain the following information:

- R1 The memory address of most recently completed test module
- R2 The error count
- R3 The pass count (bits 0-15), module count (bits 16-31)
- R4 The instruction tested

Figure 2-1 shows a typical printout from the keyboard printer resulting from setting SS3 after the program has made a number of successful passes.

#### 2-6 ERROR INDICATIONS

When running with the sense switches on 0, the program will halt upon detecting an error. Before halting, however, the error will be reported via the keyboard printer. If the printing device does not respond to a TIO, the program will merely halt at location X'211' with the ALARM on. During the error halt, registers R1 through R8 contain the information shown in figure 2-2.

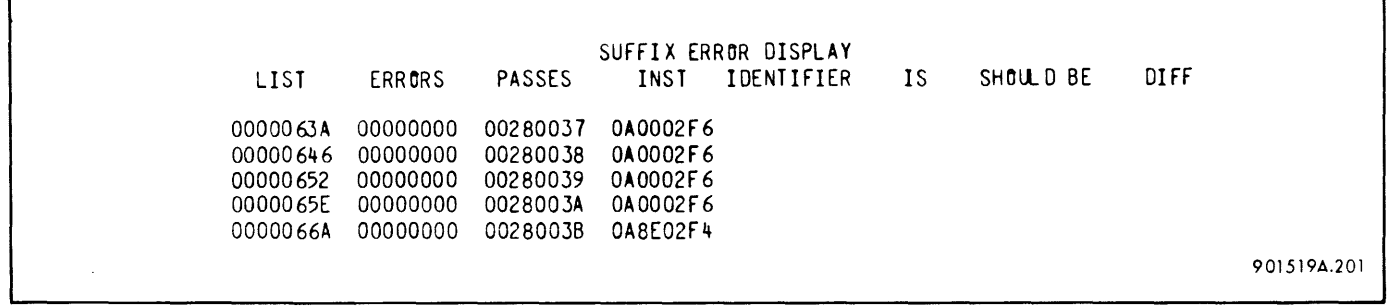

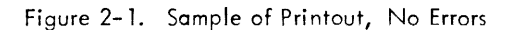

| R1             | CURRENT MODULE ADDRESS                                              |  |
|----------------|---------------------------------------------------------------------|--|
| R <sub>2</sub> | ERROR COUNTER                                                       |  |
| R3             | PASS COUNTER (PASSES IN BITS 0-15, MODULES IN BITS 16-31)           |  |
| R4             | INSTRUCTION UNDER TEST                                              |  |
| R <sub>5</sub> | ERROR IDENTIFIER AND ADDRESS:                                       |  |
|                | 10000000<br>$=$ INSTRUCTION                                         |  |
|                | $20000000 = LOGATION +1$ OF THE EXECUTION LOCATION                  |  |
|                | $3000$ WXYZ = INDIRECT ADDRESS LOCATION                             |  |
|                | $5000000X = PROGRAM STATUS WORD X; X=1 OR 2$                        |  |
|                | $6000000X = REGISTER X; X=0 THEN U F$                               |  |
|                |                                                                     |  |
|                | 8000WXYZ = STACK POINTER DOUBLEWORD LOCATIONS                       |  |
| R6             | (15)<br>ERRONEOUS RESULT                                            |  |
| R7             | PREDETERMINED RESULT (SHOULD BE)                                    |  |
|                |                                                                     |  |
| R <sub>8</sub> | DIFFERENCE BETWEEN R6 AND R7 (RESULT OF EXCLUSIVE-OR OF R6 WITH R7) |  |
|                |                                                                     |  |
|                | 901519A.202                                                         |  |

Figure 2-2. Error Halt Information, Registers Rl Through R-8

A typical error printout is shown in figure 2-3.

The halt-on-error feature may be disabled by setting SENSE switch 4. However, if the machine is operating in this mode and no printout device is available, there will be no error indications except for brief flickers of the ALARM indicator (which may be too fast to see when only one or a few modules are fai ling).

The error indications described in the previous paragraphs occur only for faults that result from executing the test instruction. If a trap or spurious interrupt occurs at any other time during the operation of the control program, a WAIT is executed with the program halting at location X'B6'. If the wait is cleared, the program will attempt to reinitialize and resume testing with the current test module.

If a memory parity error occurs, the program is interrupted to location X'56'. The interrupt routine reads the memory

fault indicators and leaves the result in register 4. A WAIT is then executed, causing the program to halt at location X'CO'. If the wait is cleared, the program will attempt to reinitialize and resume testing with the current test module.

Table 2-2 summarizes the various halt locations in the program.

Table 2-2. Halt Locations

| Location (Hex)  | Reason for Halting          |
|-----------------|-----------------------------|
| <b>B6</b>       | Erroneous trap or interrupt |
| C0              | Memory fault interrupt      |
| CC <sub>1</sub> | Control panel interrupt     |
| 100             | SS1 set to 1 when loading   |
| 1F6             | Report halt                 |
| 211             | Error halt                  |

SUFFIX ERROR DISPLAY<br>INST IDENTIFIER LIST ERRORS PASSES INST IDENTIFIER IS SHOULD-BE DIFF . 0000040E 00000001 000A0005 2B0002E6 700002E6 00000000 000C0804 000C0804 901519A.203

Figure 2-3. Sample of Error Printout

#### 2-7 OPTIONS

Several optional features are incorporated into the suffix program to give the operator a more flexible tool for diagnosing failures while providing a quick means of detecting faults with a minimum of operator intervention.

#### 2-8 Sense Switches

The uses of SS3 and SS4 have already been mentioned. Further control is provided through SS 1 and SS2, which allow the operator to repeatedly loop on a single test. Table 2-3 summarizes the functions of all four switches.

Table 2-3. Sense Switch Functions

|                 |                                                                                             | <b>KU</b>      | 1he              |
|-----------------|---------------------------------------------------------------------------------------------|----------------|------------------|
| Switch          | Function                                                                                    |                | repo<br>bits     |
| SS <sub>1</sub> | Short Loop. When SS1 is set, the program                                                    |                | prog             |
|                 | continuously repeats the same test module.<br>A minimum of instructions are executed to     |                | Dev<br>$0 - 1$   |
|                 | set up the necessary register and memory                                                    |                | boa              |
|                 | areas. No testing of results or other sense                                                 |                | rout             |
|                 | switches takes place. If SS1 is set to 1<br>while the program is being loaded, the          |                | indi             |
|                 | count pulse interrupts will not be automat-                                                 |                | boa<br>bits      |
|                 | ically armed on the 100th successful pass                                                   |                | $16 - 1$         |
|                 | as is usually done                                                                          |                | the.             |
| SS <sub>2</sub> |                                                                                             | R <sub>1</sub> | The              |
|                 | Long Loop. When SS2 is set and SS1 reset,<br>the program repeats the same module. All       |                | rec <sub>6</sub> |
|                 | testing of results takes place and other                                                    |                | Test             |
|                 | sense switches are read                                                                     |                | to R             |
| SS3             |                                                                                             |                | the              |
|                 | Report. When SS3 is set, the program re-<br>ports at the completion of each test not        |                | may<br>wish      |
|                 | otherwise reported as the result of an error                                                |                | that             |
|                 |                                                                                             | R <sub>5</sub> | Regi             |
| <b>SS4</b>      | Suppress Error Halt. When SS4 is set, the                                                   |                | the              |
|                 | program will not halt on errors. Errors will<br>still be reported via the keyboard printer, |                |                  |
|                 | if available. Printing may be suppressed                                                    |                | Cou<br>Nor       |
|                 | by turning the device off                                                                   |                | pro              |
|                 |                                                                                             |                | the              |
|                 |                                                                                             |                |                  |
|                 |                                                                                             |                |                  |

#### 2-9 Control Panel Interrupt

Pressing the control panel INTERRUPT button at any time when the program is running allows the operator to conveniently change certain parameters in the program. When the INTERRUPT button is pressed, the computer comes to a wait with address X'CC' in the instruction address register. Changes may be made by entering information into any of the registers described in table 2-4, then reading out the instruction from the instruction address location and returning the COMPUTE switch to RUN.

Table 2-4. Register Contents at Time of Interrupt

| Register       | Contents                                                                                                    |
|----------------|----------------------------------------------------------------------------------------------------|
| RO             | The IOP device address of the unit used for<br>report or error messages. The address is in<br>bits 16-31 and is initially set to 1 when the<br>program is loaded                                                                                                    |
|                | Device Selection. The program tests bits<br>0-15 to determine whether to use the key-<br>board printer or the line printer output<br>routines. These bits are initially set to zero<br>indicating that the output device is the key-<br>board printer. Setting a nonzero value in<br>bits 0–15 and changing the address in bits<br>16-31 causes all messages to be put out on<br>the line printer |
| R1             | The memory address of the current or most<br>recently completed test module                                                                                                    |
|                | Test Selection. When the machine is returned<br>to RUN the program will begin testing with<br>the module addressed by R1. The operator<br>may insert any valid module address he<br>wishes and then set SS1 or SS2 to loop on<br>that module                                                                                                    |
| R <sub>5</sub> | Register bits 16-19, used to arm and enable<br>the count pulse interrupts.                                                                                                    |
|                | Count Pulse Interrupt Level Selection.<br>Normally, if no errors have occurred, the<br>program automatically arms and enables<br>the four count pulse interrupt levels                                                                                                    |

(Conti nued)

Table 2-4. Register Contents at Time of Interrupt (Cont.)

| Register      | Contents                                                                                                    |
|---------------|----------------------------------------------------------------------------------------------------|
| R5<br>(Cont.) | upon making the one hundredth pass. The<br>operator may suppress this feature by clear-<br>ing R5 when the wait occurs for the con-<br>trol panel interrupt, or by loading the<br>program with SS1 set. He may selectively<br>disable only some of the count pulse inter-<br>rupts if he wishes. He also has the option<br>of later re–enabling the levels by again<br>interrupting and changing R5 |
|               | Bits other than 16-19 of R5 have no effect<br>on interrupt                                                                                                    |

#### 2-10 TEST SELECTION

The operator may select any test module to begin running by using the control panel INTERRUPT as described in

paragraph 2-9 and table 2-4. He may likewise loop on a selected test by setting SENSE switch 1 or 2 before running the test again.

The operator may also loop on a particular test by setting SS1 or SS2 when the test is being reported either by the keyboard printer or by a report halt or error ha It.

#### 2-11 RESTARTING THE PROGRAM

The program may be restarted from location X'100'. When loaded, the program inserts an unconditional branch to that location in address X'26' so that it can normally be restarted by pressing the CPU RESET button and putting the COMPUTE switch to RUN.

### SECTION III PROGRAM DESCRIPTION

#### 3-1 GENERAL

A simplified flow chart is given in figure 3-1 to iliustrate the general philosophy of the program's operation. When loaded, the suffix program automatically branches to its starting location and begins running. Initialization takes place where parameters are set up and a branch i nstruction is inserted in location X'26' to facilitate restarting if the CPU RESET button should be depressed.

The program accesses each test module in turn and sets up all the test conditions as prescribed by the module. The instruction contained in the module is executed and then SENSE switch 1 is tested to determine whether the short loop mode is in effect. if SSi is set, the program repeats a minimum of the setup procedure for the same test module and again executes the instruction. No results are exami ned in the short-loop mode.

If not operating in the short loop (that is, if SS1 is reset), the program proceeds to compare the results of the test with the expected results. The resultant contents of all registers and memory operands (and stack pointer doubleword, if applicable) are prescribed by the test module. Other items are also tested, such as the instruction location, the location following the instruction; the indirect address location, and the program status doubleword.

When an error is detected or if SS3 is set, the program makes a report - normally through the keyboard printer. The reports may be switched over to a line printer, if desired (see Control Panel Interrupt in section II). When no printing device is avai lable, the program makes its reports by executing a wait with the information stored in general registers 1 through 8.

After results have been checked and reports, if any, completed, SENSE switch 2 is read. If SS2 is set to 1, the program goes through the entire setup, test, and report procedure for the same test module that it just finished. If SS2 is reset to 0, then the module pointer is updated so that a new test is performed on the next cycle.

#### 3-2 TEST MODU LE

Each test performed by the suffix diagnostic program requires a test module in the following format:

Word 0 A negative count indicating the number of words in the module, including the count word. If word 0 has a value of zero, it indicates the end of the module list

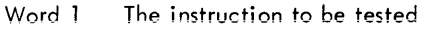

- Word 2 Bits 0-11. These bits of the PSWl are set up prior to executing the test instruction. The remainder of PSW1 is automatically set up by the program. Bits 12-31. This is a linkage address given to the program enabling it to set up for expected traps
- Word 3 The value of PSW1 expected to be found in the location labeled RETURN after the test instruction has been executed (plus the subsequent XPSD)
- Word 4 A pointer which enables the program to access the appropriate table and load data into the registers before executing the test instruction
	- Bits 0-15: Address of beginning of table
	- Bits 16-23: Negative count of the number of registers to be loaded
	- Bits 24-31: First register to be loaded

The pointer causes from 0 to 16 registers to be loaded. This pointer, as well as the pointers in words 5, 6, and 7 of the module, treat the load area as a circular set of 16 locations. Thus, if the pointer specifies that four locations are to be loaded beginning with the last location (in this case register 15), then the program loads location 15 from the first word of the data table and then loads the next three words of the data table into locations 0, 1, and 2 (registers 0, 1, and 2)

- Word 5 A pointer having the same format as word 4, but used to specify the expected contents of registers after the test instruction is executed
- Word 6 A pointer having the same format as word 4 but used to specify up to 16 memory operands. As with word 4, the load area is treated as a circular set of 16 locations

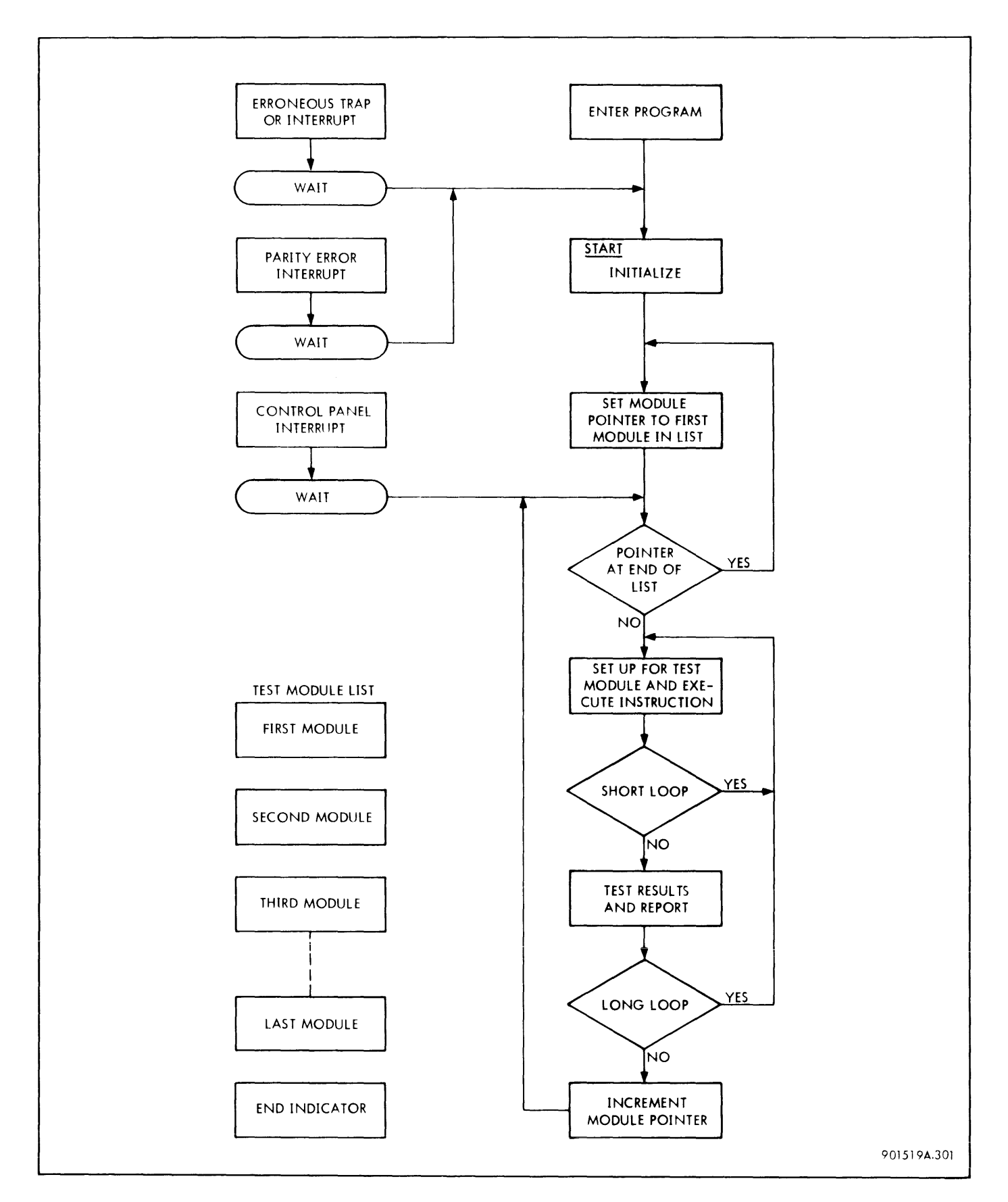

Figure 3-1. Sigma 5 Suffix Program, Simplified Flow Chart

- Words 7 A pointer having the same format as word 4 but used to specify expected memory results of the test
- Words 8, 9 The initial stack pointer doubleword for push-down instructions
- Words 10, 11 The final stack pointer doubleword expected after a push-down instruction test

Not all words are required for every module. In the suffix programs test modules consist of words 0 through 5, words o through 7, or words 0 through 11. All data areas not specifically called out by the module are cleared to zero.

#### 3-3 FLOW CHART

A detailed flow diagram of the entire program (excluding test modules) is given in figure 3-2. A study of figure 3-2 along with the program listing in section IV should provide the user with a clear understanding of the suffix program's operation.

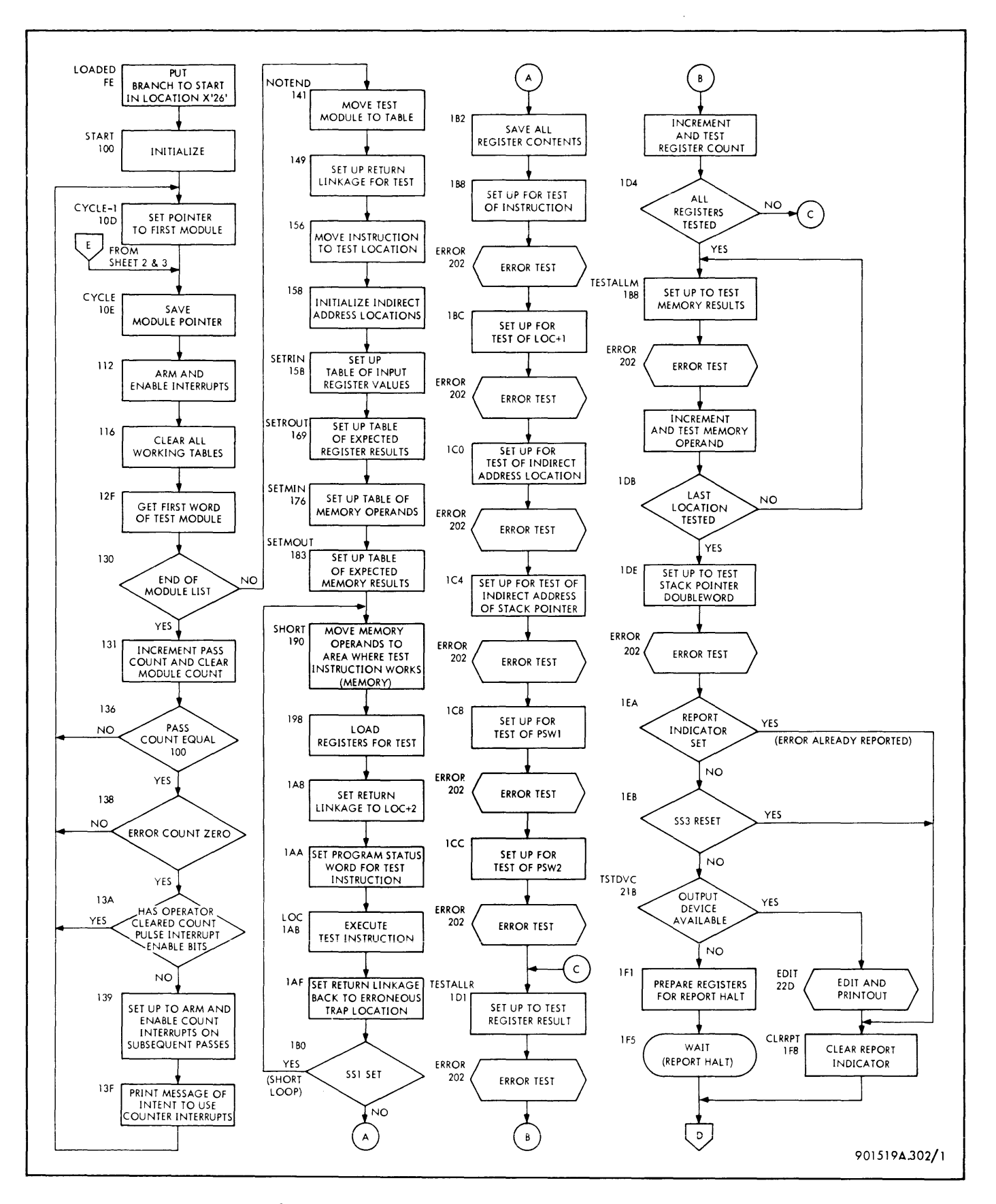

Figure 3-2. Sigma 5 Suffix Program, Detailed Flow Chart (Sheet 1 of 3 sheets)

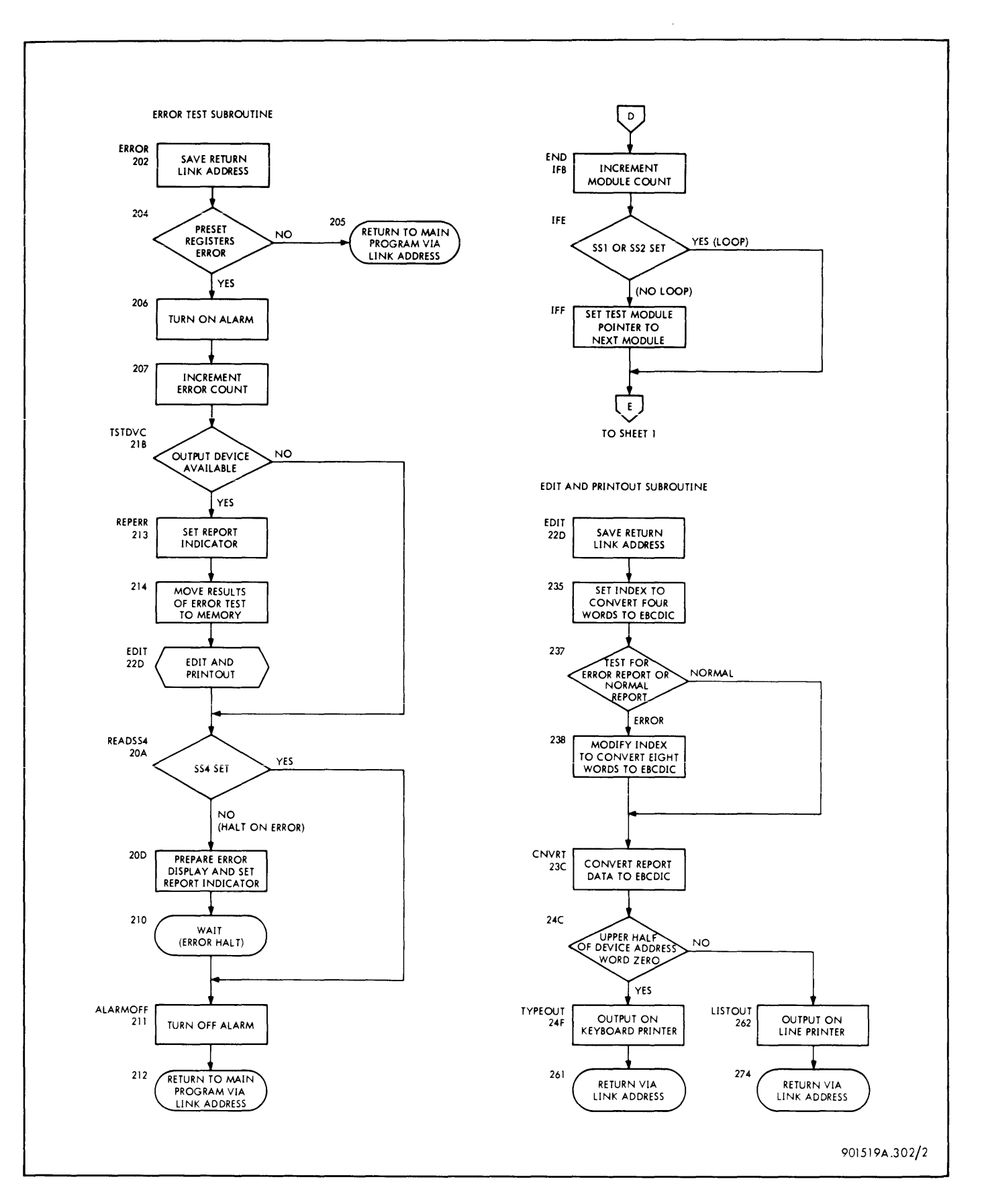

Figure 3-2. Sigma 5 Suffix Program, Detailed Flow Chart (Sheet 2 of 3 sheets)

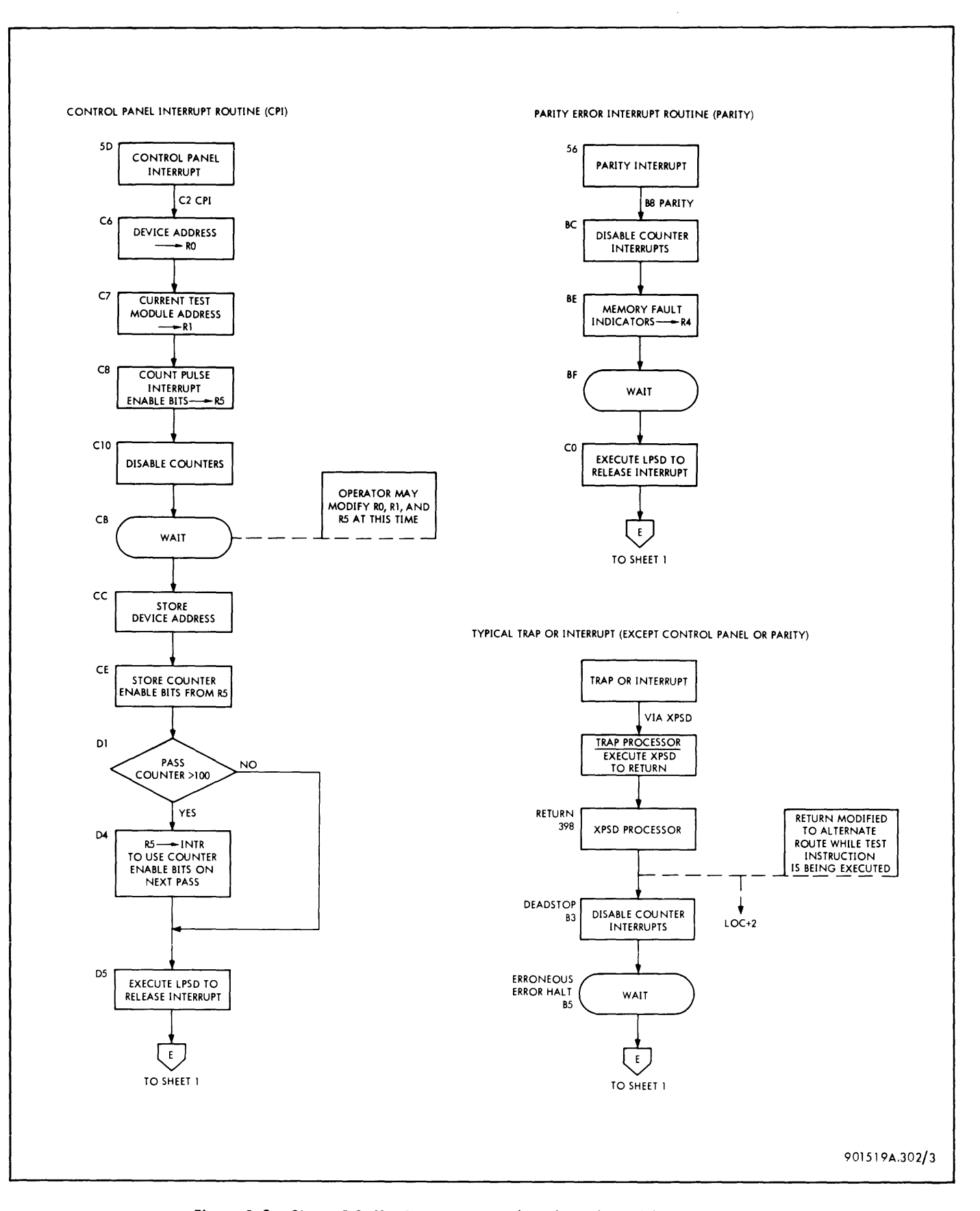

Figure 3-2. Sigma 5 Suffix Program, Detai led Flow Chart (Sheet 3 of 3 sheets)

 $\mathcal{L}^{\text{max}}_{\text{max}}$ 

# SECTION IV PROGRAM LISTING

SIGMA 5 CPU DIAGNASTIC + SUFFIX 704174-51800  $\mathbf{1}$ PAGE SYSTEM SIGSP  $\overline{\mathbf{5}}$  $\bullet$ -<br>
RE/ISISN 300 (10-19-68) CHANGES INSIGATED 3Y \*3 IN COLUMNS71\*72. \*8<br>
\* RE/ISISN 300 (10-19-68) CHANGES INSTRUCTION ARE INCLUDED FOR TESTING \*8<br>
\* THE P-REGISTER COUNT-DOWN LOGIC<br>
\* THE ADDRESS MASK IN THE STACK POINTER  $\begin{array}{c} 6 \\ 7 \\ 8 \end{array}$ š  $\frac{10}{11}$ SIGMA 5 CPU DIAGNASTIC - SUFFIX 704174-51300  $\overline{c}$  $\begin{bmatrix} 1\bar{2} \\ 1\bar{3} \end{bmatrix}$ PAGE  $\frac{14}{15}$ \*\*\*\*SENSE SwiTcH DEFINITIONS\*\*\*\*  $\bullet$  $\frac{16}{17}$ <br> $\frac{17}{18}$ ٠ SET#SHBRT L98P<br>RESET#N9RMAL BPERATION  $\cdot$  ssi ٠  $19$  $\bullet$  $\frac{20}{21}$ SET⊤L9NG Ú98P<br>RESET∍N9RMAL 8PERATI8N  $\bullet$  SS2  $\bullet$  $\ddot{\phantom{0}}$  $\bullet$  SS3 **SET+REPORT**  $24$ RESET=NORMAL OPERATION  $\bullet$  $\frac{1}{2}$  ss<sup>4</sup> 25 26<br>228<br>28<br>29 SET+NS HALT BY ERRORS<br>RESET+HALT BY ERRSRS  $\bullet$ GISTER CONTENTS ON ERROR HALT\*\*\*<br>
CJRRENT MODULE ADDRESS<br>
ERRS COUNTER (PASSES IN BITS O\*15, MODULES IN BITS 16-31)<br>
PASS COUNTER (PASSES IN BITS O\*15, MODULES IN BITS 16-31)<br>
INSTRUCTION JNDER TEST<br>
19900XYZ = INSTRUCTION \* \*\*\*\*REGISTER CONTENTS ON ERROR HALT\*\*\*\* 30  $+ R1$  $\frac{31}{32}$  $\begin{array}{c} 1 \ \text{R3} \\ \text{R3} \end{array}$  $.84$ 33  $3^{4}_{35}$  $\frac{36}{37}$  $\bullet$  $\bullet$  $\begin{array}{c} 38 \\ 39 \end{array}$  $\bullet$  $+0$ <br> $+1$ <br> $+2$ ٠  $\bullet$  $... 76$ <br> $... 77$ 43 44  $+ R8$ 45 OF R6 #ITH R7)

 $\bar{z}$ 

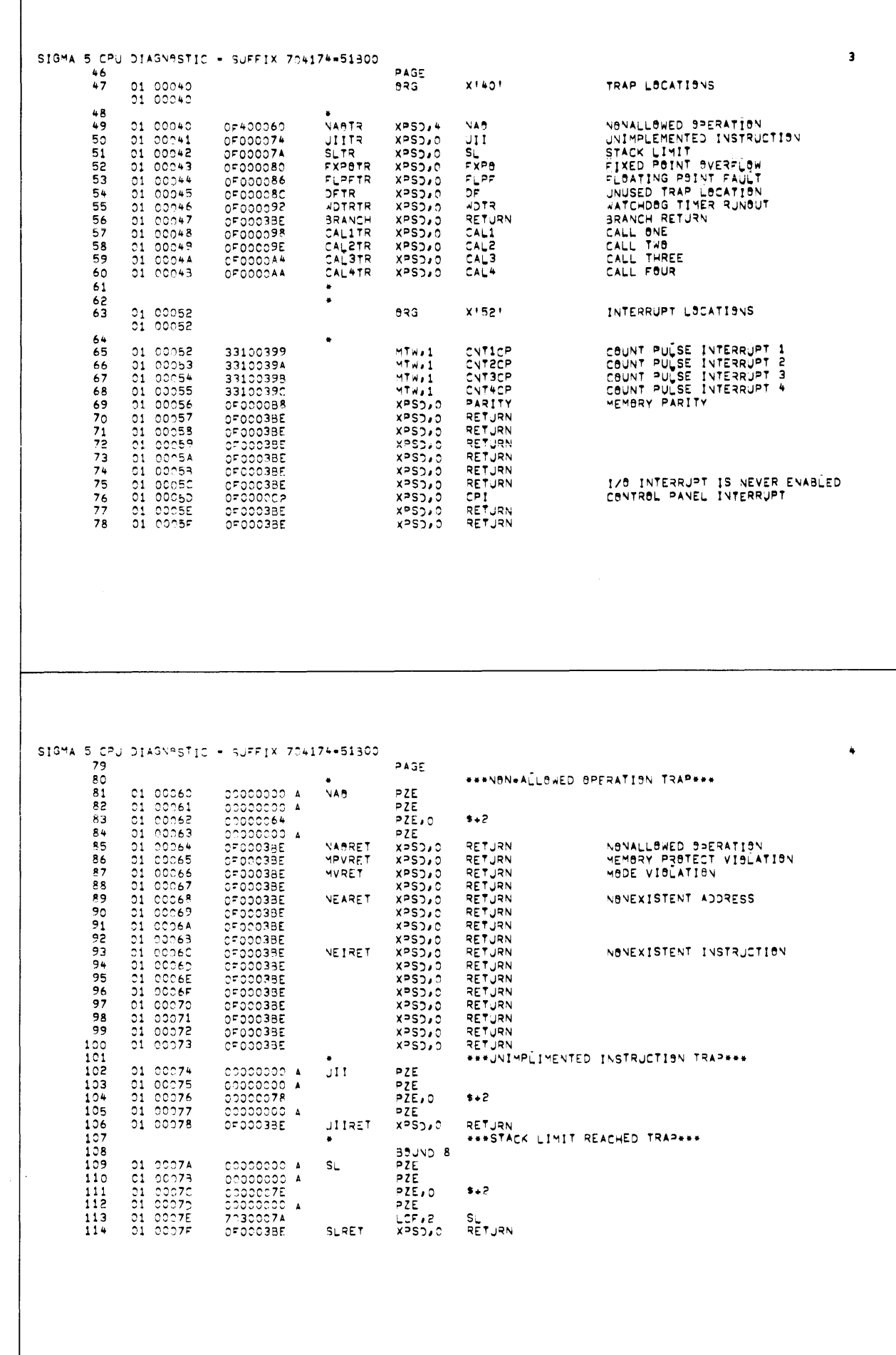

SIGMA 5 CPU DIAGNASTIC - SUFFIX 704174-51300 5 115 PAGE 116 \*\*\*FIXED ARITHMETIC OVERFLOW TRAP\*\*\*  $\frac{117}{118}$ BOUND 8 01 00080 FXPO 00000000 A<br>00000000 A PZE. PZE<br>PZE,O<br>PZE,O<br>LCF,2<br>XPSD,O 01 00081<br>01 00082<br>01 00083<br>01 00084 119  $\frac{120}{121}$ 00000084  $8 + 2$ 70300080 FxPB  $123$ FPORET RÊTÛRN<br>\*\*\*FLOATING POINT ARITHMETIC FAJLT TRAP\*\*\* 01 00085 OF0003BE  $124$  $\bullet$  $\frac{125}{126}$ **BBUND 8** 01 00086 00000000 A<br>00000000 A  $FLPF$ PZE<br>PZE  $\frac{127}{128}$ 01 00087<br>01 00088<br>01 00089  $8 + 2$ 0000008A PZE,0 PZE 00000000 A LEF, 2 01 0008A 130 70300086 **CLPT** FPFRET RETURN  $131$  $XPSD<sub>0</sub>$ OF0003BE  $132$ \*\*\*UNUSED TRAP LOCATION \*\*\*  $\bullet$  $\frac{133}{134}$ BOUND 8 01 00080 (DECIMAL TRAP BY SIGHA 7) 00000000 A DF PZE. 01 0008D<br>01 0008E<br>01 0008F 135 PZĒ  $3 + 2$ 136 00000090 PZE, 0  $\overline{137}$ 00000000 A PZE. 138 01 00090 OF 0003BE OFRET  $XPSD<sub>0</sub>$ **RETJRN** \*\*\* HATCHDBG TIMER RUNBUT TRAP\*\*\* 139  $\bullet$  $140$ <br> $141$ <br> $142$ BOUND 8 01 00092<br>01 00093<br>01 00094 00000000 A<br>00000000 A<br>00000096 WOTR PZĒ PZE<br>PZE, O  $143$  $***2$ 01 00095<br>01 00096  $144$ 00000000 A  $57F$  $1 + 5$ **NOTRET** RETURN OF 0003BE XPS3,0 SIGMA 5 CPU DIAGNESTIC - SUFFIX 704174-51300 6  $\frac{146}{147}$ **PAGE** 148  $\bullet$ \*\*\*CALL 1 TRAP\*\*\*  $149$ BOUND 8<br>PZE<br>PZE<br>PZE∗O 01 00098<br>01 00099<br>01 0009A  $\frac{150}{151}$ 00000000 A  $CA<sub>L</sub>1$  $00000000$  A 152  $$+2$ 153<br>154 01 00093 00000000 A PZE CIRET  $X = S$ RETJRN OFOOO3BE 155  $156$  $\bullet$ \*\*\*CALL 2 TRAP++\* 157<br>158<br>159 BOUND 8 01 0009E<br>01 0009F<br>01 000A0<br>01 000A2<br>01 000A2 PZE<br>PZE<br>PZE,0 OCOOOOOO A  $CAL2$  $00000000$  A 160  $*+2$ 161 00000000 A PZE  $162$ CZRET  $x = 52.0$ **RETURN** 163 164  $\bullet$ \*\*\*CALL 3 TRAP\*\*\*  $165$ <br> $166$ <br> $167$ BOUND B 01 000A4<br>01 000A5<br>01 000A6 PZE<br>PZE 00000000 A CAL3 00000000 A 168 ODDOOAR  $PZE, 0$  $3 + 2$  $\frac{169}{170}$ 01 000A7 00000000 A PZE C3RET **XPSO** RETJRN OF 0003BE 172345678  $\bullet$ \*\*\*CALL 4 TRAP\*\*\* BOUND 8<br>PZE<br>PZE<br>PZE,O C1 COOAA<br>01 OCOAB<br>01 OOOAD<br>01 OOOAD<br>01 OOOAE 00000000 A<br>00000000 A<br>000000AE  $CAL +$  $3 + 2$ 00000000 A  $P\bar{Z}\bar{E}$ OF0003BE CARET  $XPSD,0$ **RET.IRN** 

÷,

SIGMA 5 CPU DIAGNOSTIC - SUFFIX 704174-51300<br>179  $\overline{z}$ PAGE  $180$ -<br>\* MBDIFY STACK LIMIT TRAP PROCESSOR FOR THOSE MODULES EXPECTING TO TRAP<br>\* THIS INSERTS CONDITION CODE, FS, FZ, FN, MS, DM AND AM BITS INTO<br>\* THE PSW1 WHICH IS LOADED AFTER A TRAP  $\frac{181}{182}$ 183  $\frac{184}{185}$ 01 000AF<br>01 00030<br>01 00031<br>01 00032 SLAD<br>SL+2<br>SETPSW EBR,4 **484000BP** SLSW 3540007C  $186$  $STW$  $\frac{a}{P}$ 187  $0000007E$  $188$  $S_L + 4$ SLAD  $\frac{189}{190}$  $\blacksquare$ \* ERRONEBUS TRAP DURING OPERATION OF DRIVER PROGRAM STOPS HERE 192  $\frac{193}{194}$ <br> $\frac{194}{195}$ 01 00033<br>01 00034<br>01 00035 22A0F000 A<br>60A01500 A DEADSTOP LISTO<br>WORD<br>WAIT  $x + 000$ <br> $x + 1500$ DISABLE COUNT PULSE INTERRUPTS **2E000000 A** 196  $197$ 01 00036 321002AB  $L = 1$ SAVE REPEAT 198 01 00037 оборозав LPSD.0 8 SIGMA 5 CPU DIAGNASTIC - SUFFIX 704174-51300 199 PAGE  $200$  $\bullet$ - DARITY INTERRUPT SERVICE ROUTINE IS ENTERED FROM INTERRUPT LOC X1561.<br>- MEMORY FAULT INDICATORS ARE STORED IN R4. CONTENTS OF OTHER REGISTERS<br>- ARE JNPREDICTABLE. LOCATION LABELED PRARITY CONTAINS PROSRAM ADDRESS<br>- ARE T  $201$ 202 203  $204$ <br> $205$  $206$ 207 BOUND 8<br>PZE<br>PZE 208 COOOCCO A<br>COOOCCO A<br>COOOCCO COOOCCO<br>COOOCCO A<br>EAACISOC A<br>65400010 A<br>EEOOOOC A<br>CEOOOOC A<br>OE300338 01 00038<br>01 00039<br>01 0003A  $209$ PARITY  $\frac{210}{211}$  $PZE, 0$  $$+2$  $PZE$ <br>  $LIA$  0<br>  $W0$ , 10<br>  $R0$ , 4<br>  $R1T$ , 0<br>  $R1T$ , 0  $\overline{212}$ **DI 00033** 01 00035<br>01 0003D<br>01 0003E<br>01 0005F<br>01 000CO  $x + 500$ <br> $x + 1500$  $\frac{213}{214}$ DISABLE COUNT PULSE INTERRUPTS<br>RECORD PARITY ERROR INDICATORS  $n^{110}$ 215 216 RELEASE INTERRUPT REPEAT 217  $L$   $>$   $S$   $>$   $\lambda$   $3$  $\sim$   $\sim$ 

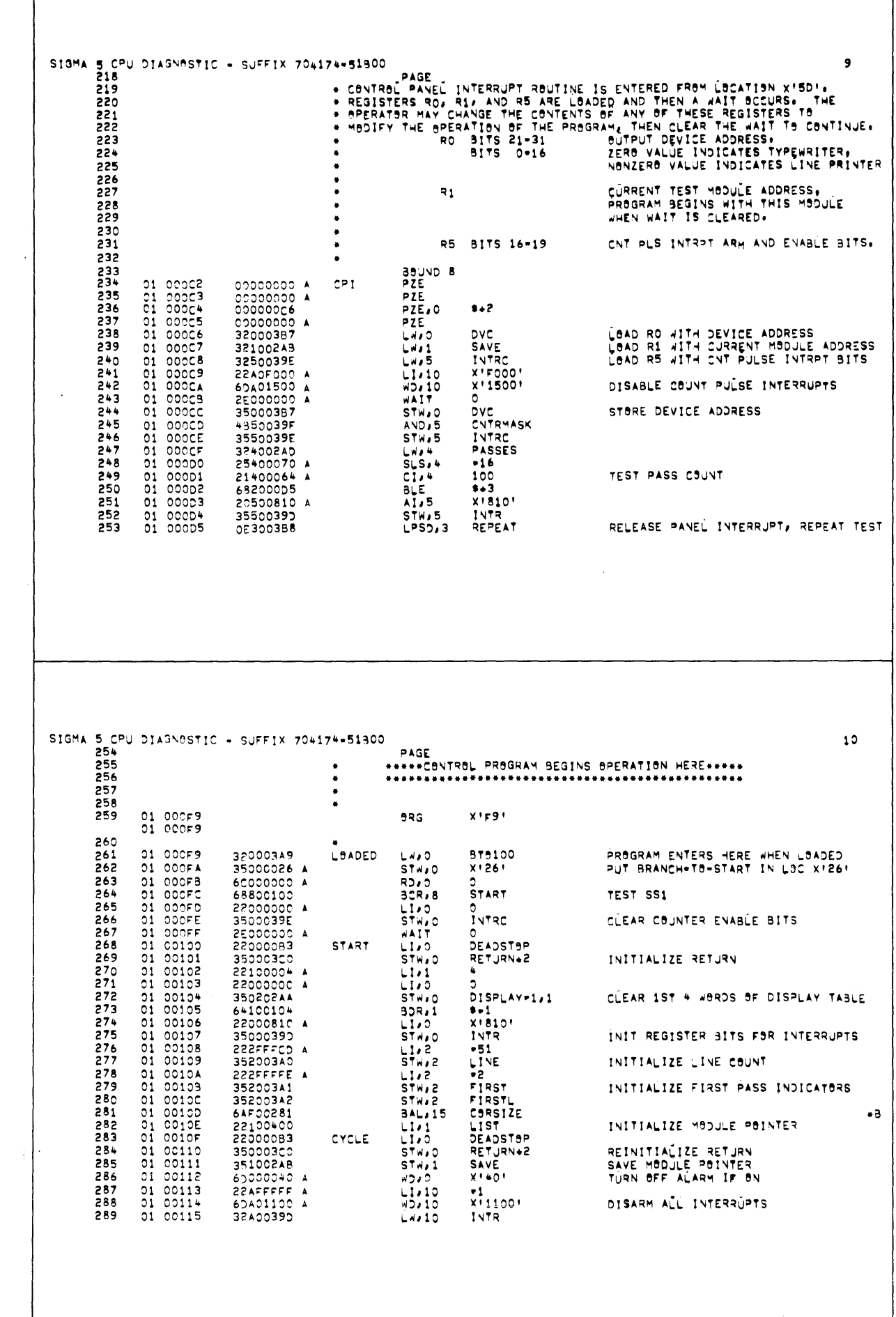

 $\sim$ 

 $\epsilon$ 

 $\frac{1}{2}$ 

 $\lceil$ 

![](_page_21_Picture_1.jpeg)

![](_page_22_Picture_10.jpeg)

 $\bar{z}$ 

 $\sim$ 

![](_page_23_Picture_11.jpeg)

 $\sim$   $\sim$ 

 $\bar{\nu}$ 

![](_page_24_Picture_12.jpeg)

 $\mathcal{L}^{\text{max}}_{\text{max}}$ 

 $\sim$   $\alpha$ 

SIGMA 5 CPU DIAGNASTIC . SUFFIX 704174-51300  $19$  $522$ PAGE 523. **BEGIN TESTING RESULTS** 524 525 -<br>\* In EACH TEST, THE IDENTIFIER IS PLACED IN R5 AND THE TWB ITEMS TB.<br>\* BE COMPARED ARE PLACED IN R6 (ACTUAL RESULT) AND R7 (EXPECTED RESULT).<br>\* A BRANCH IS THEN MADE TO THE ERROR ROUTINE WHICH COMPARES R6 AND R7. 526 527 528 529 TEST INSTRUCTION 530 531 01 00189<br>01 00134<br>01 00138<br>01 00130 PICK UP IDENTIFIER 532 32500306  $L \vee B$ **INSTID** 533 326001AC<br>327002A0 LWO 6<br>LWO 7 LOC<br>TABLE+1 15.  $53+$ SHOULD BE BAL, 15 ERROR 6AF00202 535 536<br>537  $\ddot{\phantom{0}}$ TEST [BCATIBN+1]  $538$  $\bullet$ 539 PICK UP IDENTIFIER 01 00130 32500307  $L = 5$ **XPSDID**  $540$ <br> $541$ 01 001BE<br>01 001BF 326001AD  $L = 6$ Lec+1 IS<br>SHOULD BE  $542$ 01 00100 6AF00202 BAL, 15 ERROR 543  $\bullet$  $544$ TEST INDIRECT ADDRESS LOCATION  $\bullet$ 545  $\ddot{\phantom{0}}$ 01 001C1<br>01 001C2<br>01 001C3<br>01 001C4  $14.5$ IAID PICK UP IDENTIFIER 546 32500308<br>32600316 547 LW36 IA<br>LW37 INDA<br>BAL315 ERRBR  $1S$ 548 32700331 SHOULD BE  $549$ 6AF00202 550  $\overline{a}$ 551<br>552  $\bullet$ TEST STACK INDIRECT ADDRESS LOCATION 01 001c5<br>01 001c6<br>01 001c7<br>01 001c8 553 20500001 A  $AI \rightarrow 5$ INCREMENT IDENTIFIER  $\mathbf{1}$ 32600317<br>32700382<br>6AF00202  $L = 6$ IASP<br>INDASP<br>ERROR 554 IS<br>SHOULD BE 555 **BAL**, 15 556 SIGMA 5 CPU DIAGNASTIC + SUFFIX 704174+51300 20 557 PAGE TEST PSAL 558 559  $01001C9$  $L \times 5$ PSDWID PICK UP IDENTIFIER 32500309 560 01 00124<br>01 00128<br>01 00125 326003BE RETURN 561  $\begin{array}{c} L \times 16 \\ L \times 17 \end{array}$ 1 S 562 32700242  $TABLE + 3$ SHOULD BE  $BAL, 15$  ERROR 563 564 565 TEST PS42 566  $\bullet$ 01 001CD<br>01 001CE<br>01 001CF<br>01 001D0 20500001 A<br>326003BF<br>327003B6 567  $AI/5$ ADD 1 TO IDENTIFIER RETJRN+1<br>PS#2 6 د آب)<br>1 د ابر 568 15 SHOULD BE (CONSTANT FOR ALL MODULES) 569 570 6AF00202 BAL, 15 ERROR 571<br>572  $\mathbf{z}$ TEST ALL REGISTER RESULTS  $\bullet$  $573$ <br> $574$ <br> $575$  $\bullet$ 01 001p1<br>01 001p2<br>01 001p3<br>01 001p5<br>01 001p5<br>01 001p7 PICK UP IDENTIFIER  $14.5$ REGIO 325003CA 326A0PF3 TESTALLR  $L \rightarrow 6$ RRESULT/5 ΙŠ 32740202<br>64F00202<br>20500001 A<br>31500300<br>69100102 SHOULD BE 576<br>577  $L \leftrightarrow 7$ RTABLBUT,5 BAL, 15 ERROR  $\frac{578}{579}$ INCREMENT IDENTIFIER **RESIDEIN**  $C \times 5$ 580 **TESTALLR** NOT FINISHED 3∟ 581  $\bullet$ TEST ALL HEMBRY RESULTS IN TABLE LABELED HEMBRY 582  $\bullet$ 583 01 00158<br>01 00159<br>01 00154<br>01 00155<br>01 00155<br>01 00155  $\bullet$ MEMID 584 32500303  $L \times 5$ PICK UP IDENTIFIER 0,5 IS<br>MTABLOUT-MEMORY,5 SHOULD BE 585 32640000 A TESTALLM LANS 586  $L$ <sup>4</sup> $7$ <br>BAL<sub> $4$ </sub>15 64F00202<br>64F00202<br>25500001 A<br>315003CE<br>673001DP ERROR 587 INCREMENT IDENTIFIER<br>TEST FOR END 9F MEMORY TABLE<br>NOT FINISHED 588 A1,5  $\mathbf{1}$ 589 .<br>HEMIDFIN  $C \sim 5$ 590 3VE TESTALLM

![](_page_26_Picture_9.jpeg)

 $\sim$ 

![](_page_27_Picture_8.jpeg)

 $\alpha$ 

 $\mathcal{A}$ 

![](_page_28_Picture_5.jpeg)

 $\hat{\mathcal{L}}$ 

![](_page_29_Picture_7.jpeg)

 $\hat{\mathcal{L}}$ 

 $\hat{\mathcal{L}}$ 

![](_page_30_Picture_16.jpeg)

 $\hat{\mathcal{A}}$ 

 $\hat{\mathbf{v}}$ 

 $\begin{array}{c} \frac{1}{2} \\ \frac{1}{2} \\ \frac{1}{2} \end{array}$ 

 $\lceil$ 

SIGMA 5 CPU DIASMASTIC - SUFFIX 704174-51300<br>866<br>867 - \*  $31$  $\begin{array}{c}\n\bullet & \bullet & \bullet \\
\bullet & \bullet & \bullet \\
\bullet & \bullet & \bullet\n\end{array}$ "<br>ADDTRAP XPSD⊿O<br>XPSD⊿O SIZRET 01 00290<br>01 0029E 868 OF0003C2 **RETURN** 869 OFOOOBE  $\sim$ 32 \*\*\*\*\*\*\*\*\*\*\*\*CONSTANTS AND JORAING STORAGE\*\*\*\*\*\*\*\*\*\*\*\* 873  $\bullet$ # MODULE UNDER TEST IS MOVED TO THIS TABLE BEFORE USING 874<br>875 01 0029F<br>01 00240<br>01 00244<br>01 00244<br>01 00246<br>01 00246<br>01 00246<br>01 00246<br>01 00248<br>01 00248 876 TABLE DATA  $000000000A$ 877<br>878<br>879<br>880 # TABLE WHERE CONTENTS OF REGISTERS R1 THRU R8 ARE STORED 01 002AB<br>01 002AC<br>01 002AC<br>01 002AF<br>01 0023B1<br>01 0023B1<br>01 0023B2 DISPLAY DATA ONDIOIDIOIDIOID 881<br>882<br>883  $\bullet$ 01 002AR<br>01 002AC<br>01 002AD EQU<br>EQU<br>EQU SAVE DISPLAY ERRORS<br>PASSES DISPLAY+1 884

 $\hat{\boldsymbol{\cdot}$ 

![](_page_32_Picture_12.jpeg)

 $\hat{\boldsymbol{\beta}}$ 

I

![](_page_33_Picture_1.jpeg)

![](_page_34_Picture_10.jpeg)

 $\lceil$ 

![](_page_35_Picture_4.jpeg)

 $\mathcal{A}^{\mathcal{A}}$ 

![](_page_36_Picture_4.jpeg)

 $\hat{\boldsymbol{\cdot}$ 

![](_page_37_Picture_4.jpeg)

 $\bar{1}$ 

![](_page_38_Picture_21.jpeg)

 $\hat{\mathcal{A}}$ 

 $\hat{\mathcal{A}}$ 

 $\overline{\phantom{a}}$ 

![](_page_39_Picture_7.jpeg)

 $\bar{\omega}$ 

ſ

![](_page_40_Picture_13.jpeg)

 $\hat{\mathcal{L}}$ 

 $\sim$ 

 $\cdot$ 

![](_page_41_Picture_4.jpeg)

 $\sqrt{ }$ 

![](_page_42_Picture_6.jpeg)

 $\hat{\mathcal{A}}$ 

![](_page_43_Picture_7.jpeg)

 $\sim 10$ 

 $\bar{z}$ 

![](_page_44_Picture_7.jpeg)

 $\hat{\mathcal{A}}$ 

![](_page_45_Picture_7.jpeg)

 $\mathcal{A}^{\mathcal{A}}$ 

ſ

![](_page_46_Picture_15.jpeg)

 $\sim$ 

 $\lambda$ 

 $\alpha$ 

![](_page_47_Picture_2.jpeg)

![](_page_48_Picture_10.jpeg)

 $\mathcal{L}^{\text{max}}_{\text{max}}$ 

 $\sim$ 

![](_page_49_Picture_7.jpeg)

 $\mathcal{L}^{\mathcal{L}}$ 

 $\sim 10$ 

![](_page_50_Picture_9.jpeg)

 $\sim 10^6$ 

 $\mathsf{l}$ 

![](_page_51_Picture_1.jpeg)

![](_page_52_Picture_1.jpeg)

![](_page_53_Picture_7.jpeg)

 $\mathcal{L}_{\mathcal{A}}$ 

 $\overline{\phantom{a}}$ 

![](_page_54_Picture_9.jpeg)

 $\sim 10$ 

![](_page_55_Picture_1.jpeg)

![](_page_56_Picture_18.jpeg)

 $\sim$   $\sim$ 

 $\chi$ 

 $\sim$ 

 $\frac{1}{3}$  .

![](_page_57_Picture_4.jpeg)

 $\lceil$ 

![](_page_58_Picture_13.jpeg)

 $\sim$ 

 $\sim$ 

![](_page_59_Picture_11.jpeg)

 $\sim$ 

![](_page_60_Picture_4.jpeg)

 $\bar{\gamma}$ 

![](_page_61_Picture_13.jpeg)

![](_page_62_Picture_0.jpeg)

# **READER SURVEY**

![](_page_62_Picture_115.jpeg)

![](_page_63_Figure_2.jpeg)